### **SC6.9 DataViz: Visualise your data effectively and avoid common pitfalls**

Edoardo Martini (University of Leipzig, Germany) Paola Mazzoglio (Politecnico di Torino, Italy) Epari Ritesh Patro (University of Oulu, Finland) Roshanak Tootoonchi (University of Trento, Italy) Debasish Mishra (Texas A&M University, USA)

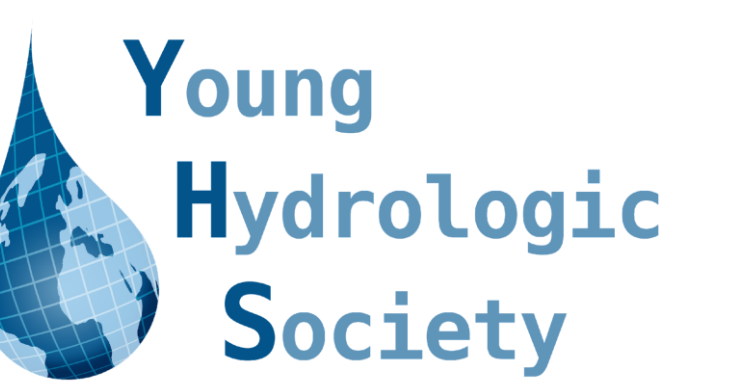

younghs.com @YoungHydrology

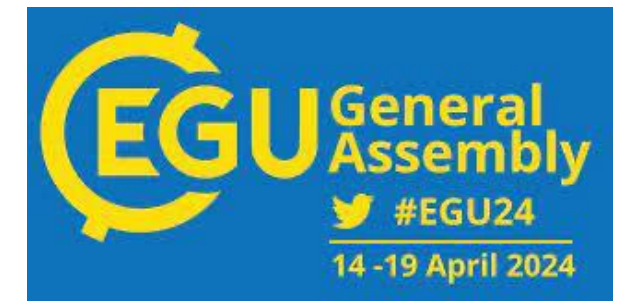

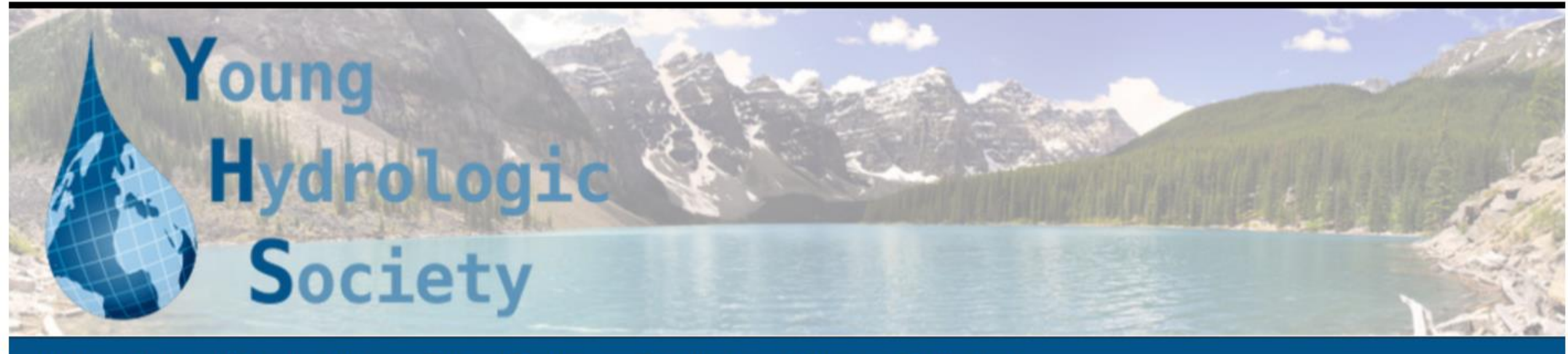

About **National initiatives News Blog** Resources Past events Contact **Get involved** 

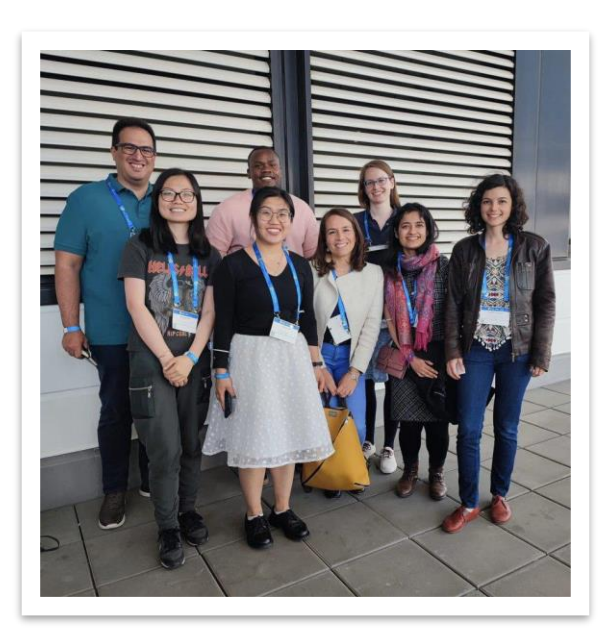

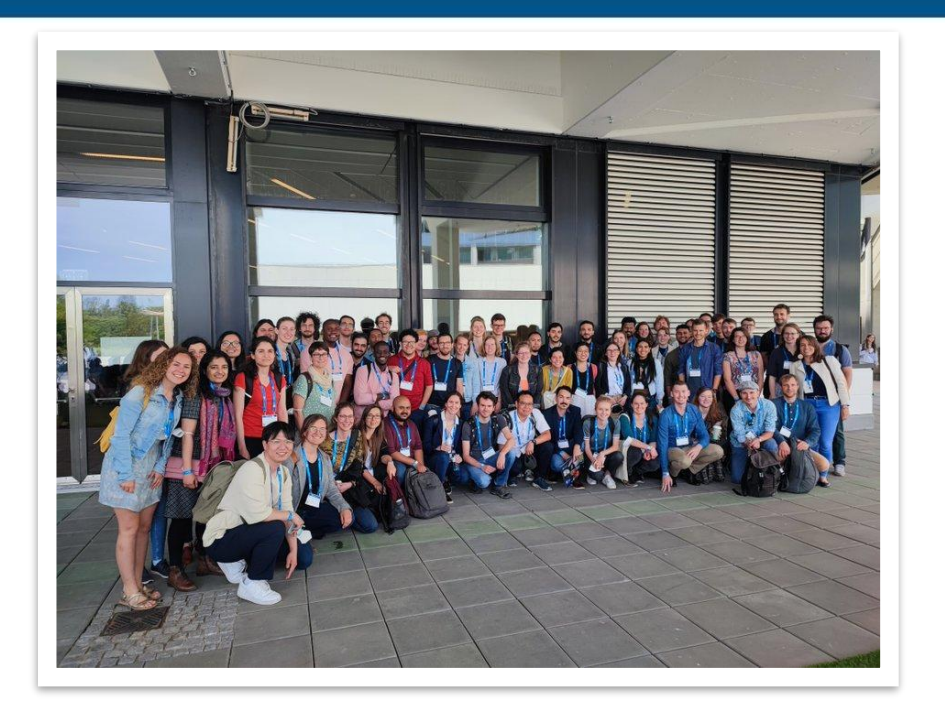

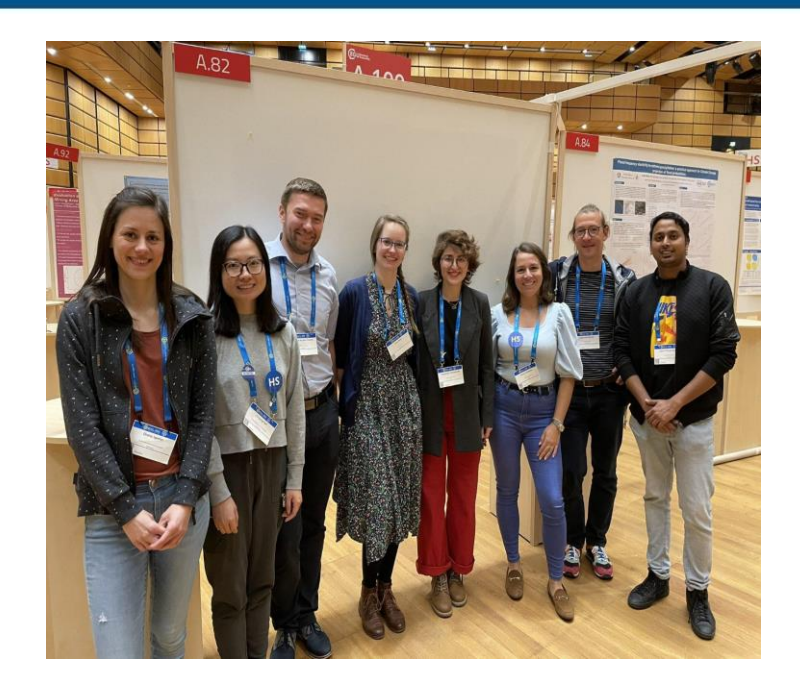

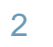

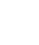

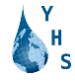

### **YHS**

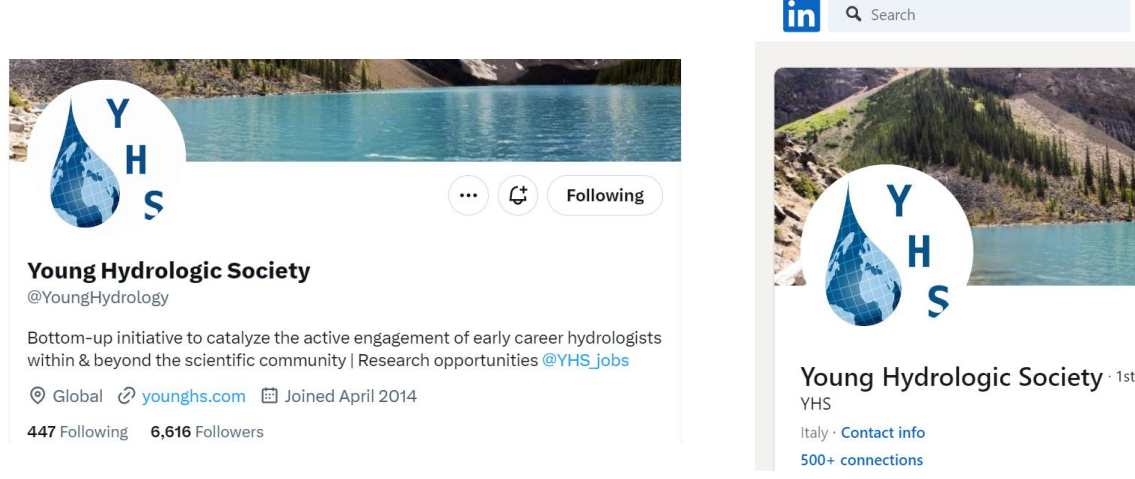

The Young Hydrologic Society (YHS) is a bottom-up initiative to stimulate the interaction and participation of young hydrologists within the hydrological community.

Founded in October 2012, the YHS is currently run by a team of PhD's and post-doc's from several universities across the world.

For more info, please visit our website! <https://younghs.com>

### **Today's menu**

- 1. DataViz: fundamentals
- 2. Colour schemes
- 3. Publication compliance
- 4. Tutorial: DataViz with R
- 5. Tutorial: DataViz with NCL

### **What is DataViz?**

#### "DataViz" = Data Visualization

#### graphical representation of scientific data

Global mean sea level rise relative to 1900

cm 100 very high low-likelihood, high impact high storyline, including ice-sheet 75 intermediate instability processes low very low 50 25 1986-2005 baseline 2050 2100 1950 2000

### "InfViz" = Information Visualization

graphical representation of scientific concepts, incl. abstract concepts

c) The extent to which current and future generations will experience a hotter and different world depends on choices now and in the near-term 2020 2011-2020 was future experiences depend on around 1.1°C warmer how we address climate chana **Future emissions** than 1850-1900 scenarios: 1900 1940 1980

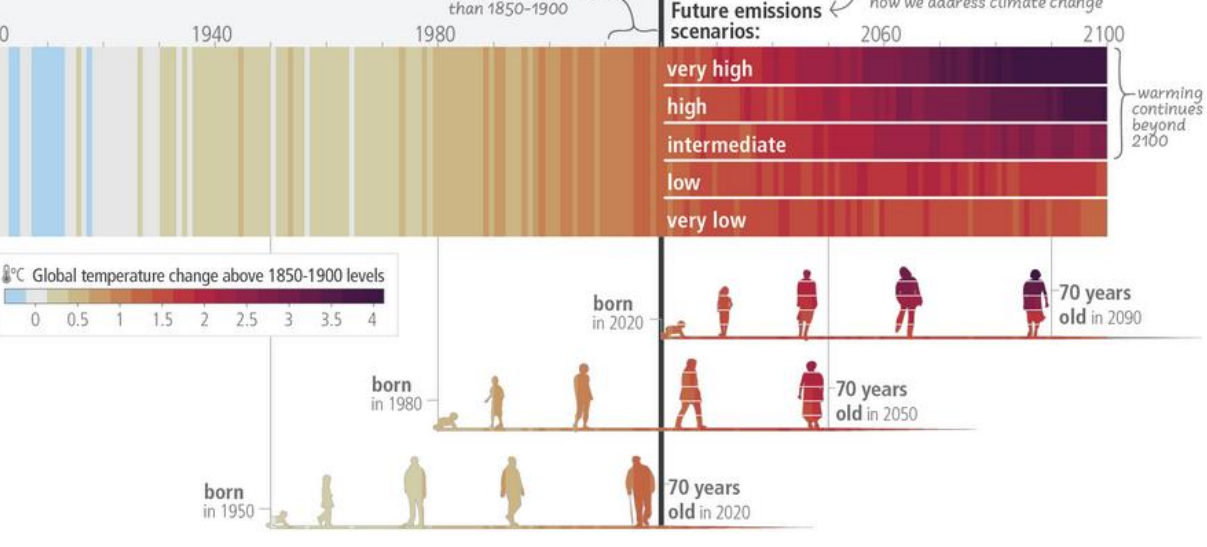

5

## **Brief history of DataViz**

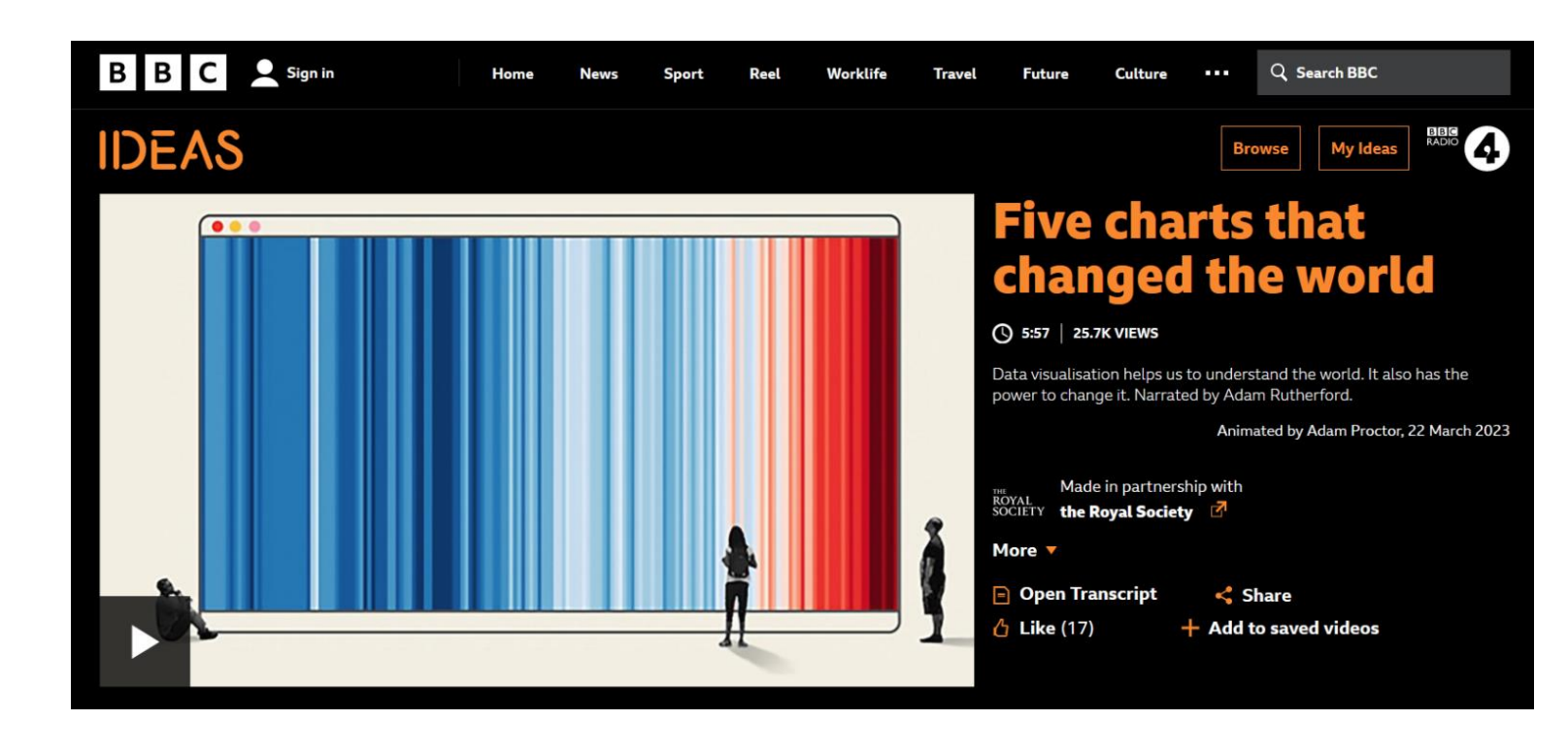

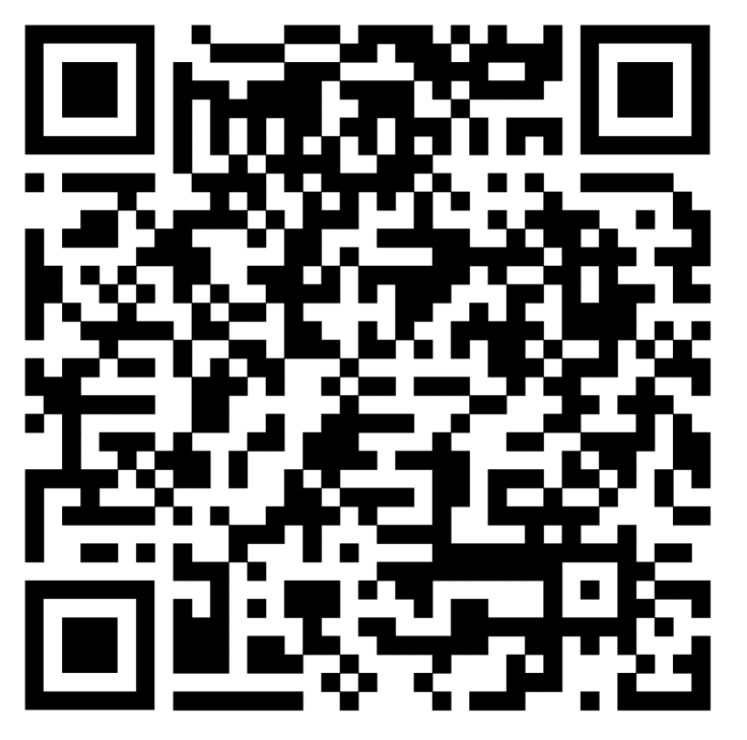

bbc.co.uk/ideas/videos/five-charts-that-changed-the-world/p0fb69c1

6

# **1. DataViz: how to**

Edoardo

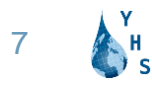

# **Why DataViz?**

Visualizing data helps us to comprehend huge amounts of information by compressing them into a simple, easy to understand visualization.

It helps us to find hidden patterns or see underlying problems in the data itself which might not have been obvious without a good chart.

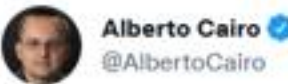

Don't trust summary statistics. Always visualize your data first robertgrantstats.co.uk/drawmydata.html

 $N = 157$ ; X mean = 50.7333; X SD = 19.5661; Y mean = 46.495; Y SD = 27.2828 Pearson correlation =  $-0.1772$ 

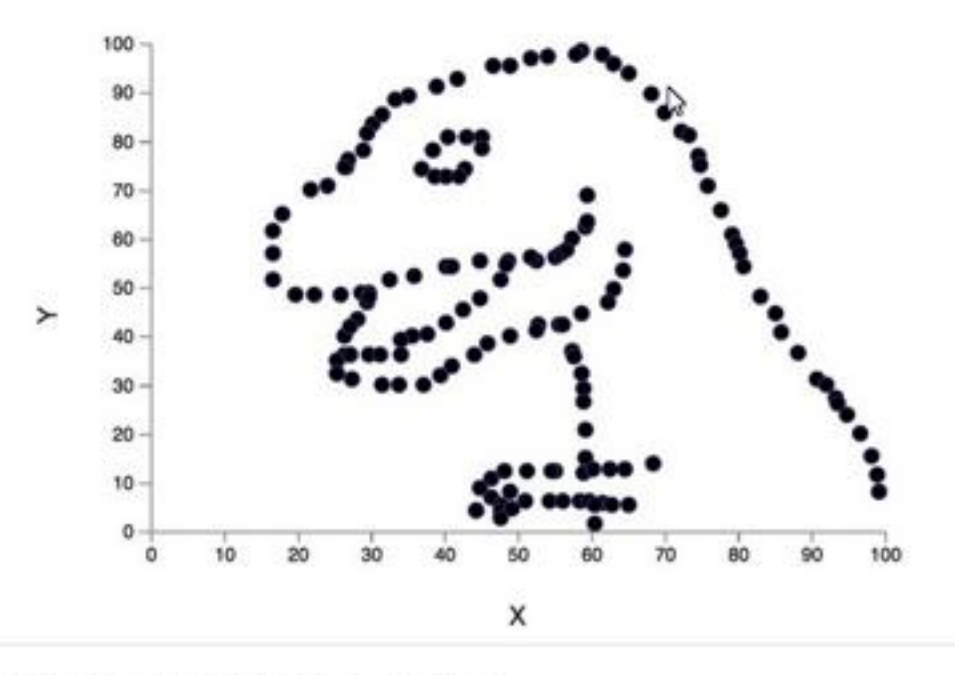

2:47 PM - Aug 15, 2016 - Twitter Web Client

8

 $1.1.1$ 

### **Why DataViz?**

We use DataViz to understand our data and communicate them to the audience.

The goal of a DataViz is to convey information in a clear and concise format.

The human brain processes information better and quickly when it is presented visually.

### **How to DataViz**

Good DataViz:

- Correct
- Effective
- Accessible

Bad DataViz:

- Misrepresent the data
- Use inappropriate data
- Too much or too less information
- Inconsistent
- Ignore limits of human perception

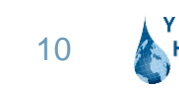

### **How to DataViz**

Before you DataViz, think:

- *visualization?*
- 
- 
- 
- 
- 

● Purpose *Why am I making this* 

● Audience *Who am I making it for?* ● Medium *How will I use and share it?* ● Tools *What can I use to make it?* ● Message *What story does it tell?* ● Critical approach *Who does it affect? Who is left out?*

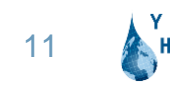

### **Choosing the right plot type**

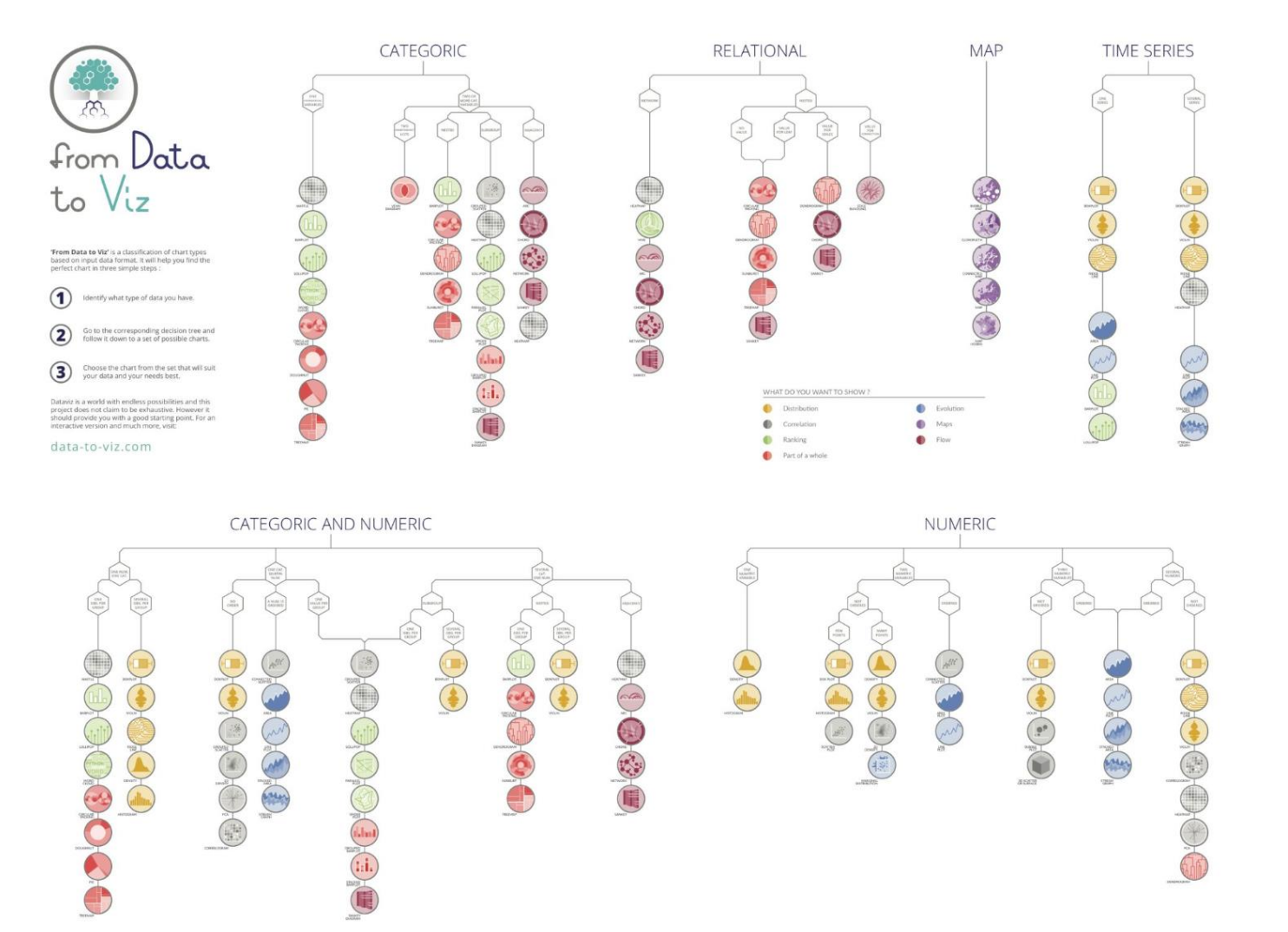

Useful resources: data-to-viz.com datavizcatalogue.com datavizproject.com

Source: datavizuniverse.substack.com

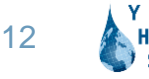

### **Graphical elements of a plot**

Marks and their attributes are the building blocks of all data visualizations.

Marks:

- Points
- Lines
- Areas
- Volumes

### Attributes:

- Size
- Shape
- **Orientation**
- Colour

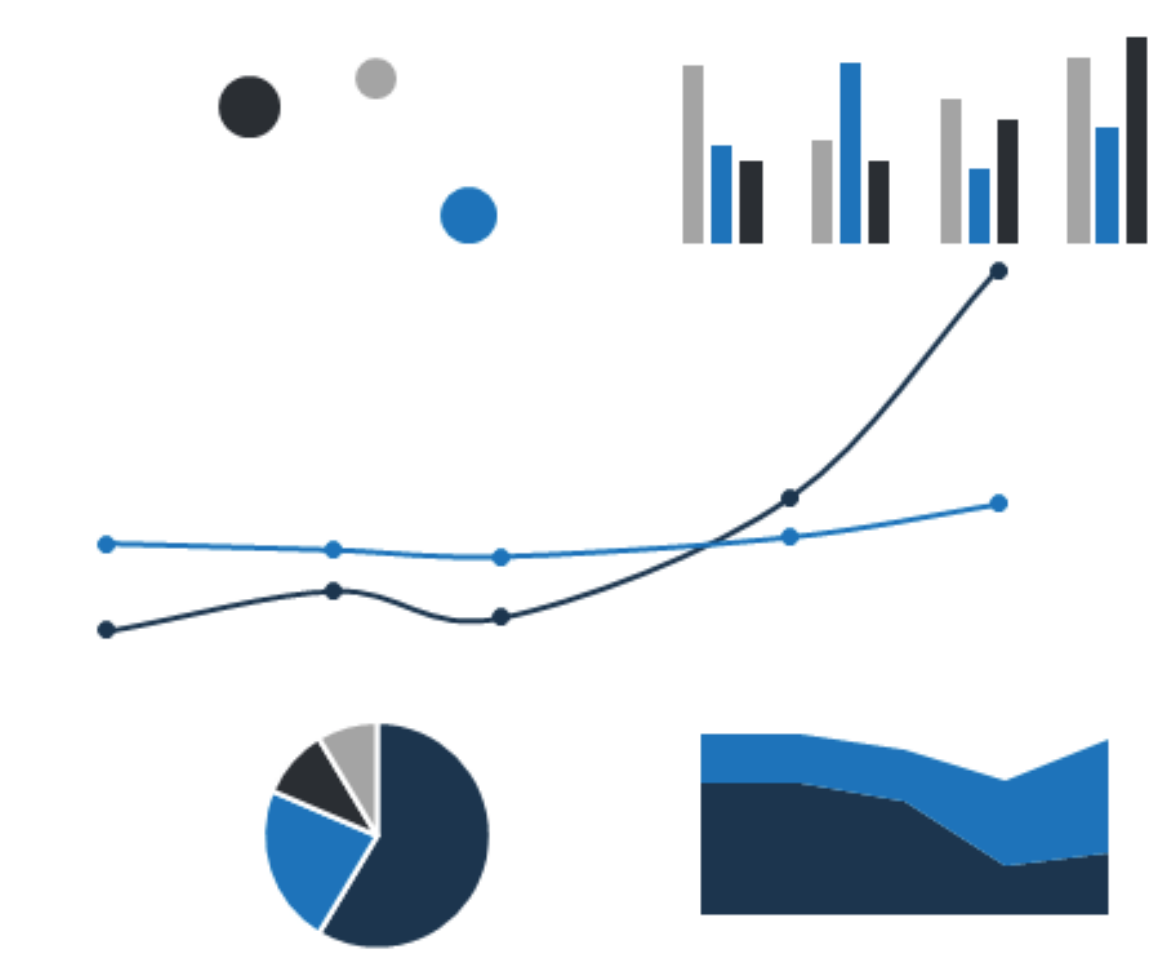

### **Graphical elements of a plot**

Marks and their attributes are the building blocks of all data visualizations.

Alone, they are not sufficient to convey the message

MMmmm

## **Graphical elements of a plot**

- Axis
- Axis label(s)
- $\bullet$  Axis title(s)
- Grid lines & ticks
- **Title**
- **Caption**
- Data labels
- Layout (blank spaces)

#### Workshops on DataViz make people happier Attend the SC6.9  $+100$ #EGU24 at EGU24 and learn how to make correct. Happiness [%] effective and  $+50$ accessible DataViz  $\overline{0}$  $-50$  $-100$ allright, your choice!

FIGURE 1: Predicted happiness for the two categories analysed in this study (i.e., attendees and non-attendees of the Short Course 6.9 "DataViz".

lifetime

### **Choose the right font type**

# SansSerif *this is the "serif"*

Sans-Serif font types are:

- more clean
- less formal
- less affected by poor resolution
- better readable?

Font size: at least 9p on paper, 18p on screen

## **Choose the right font type**

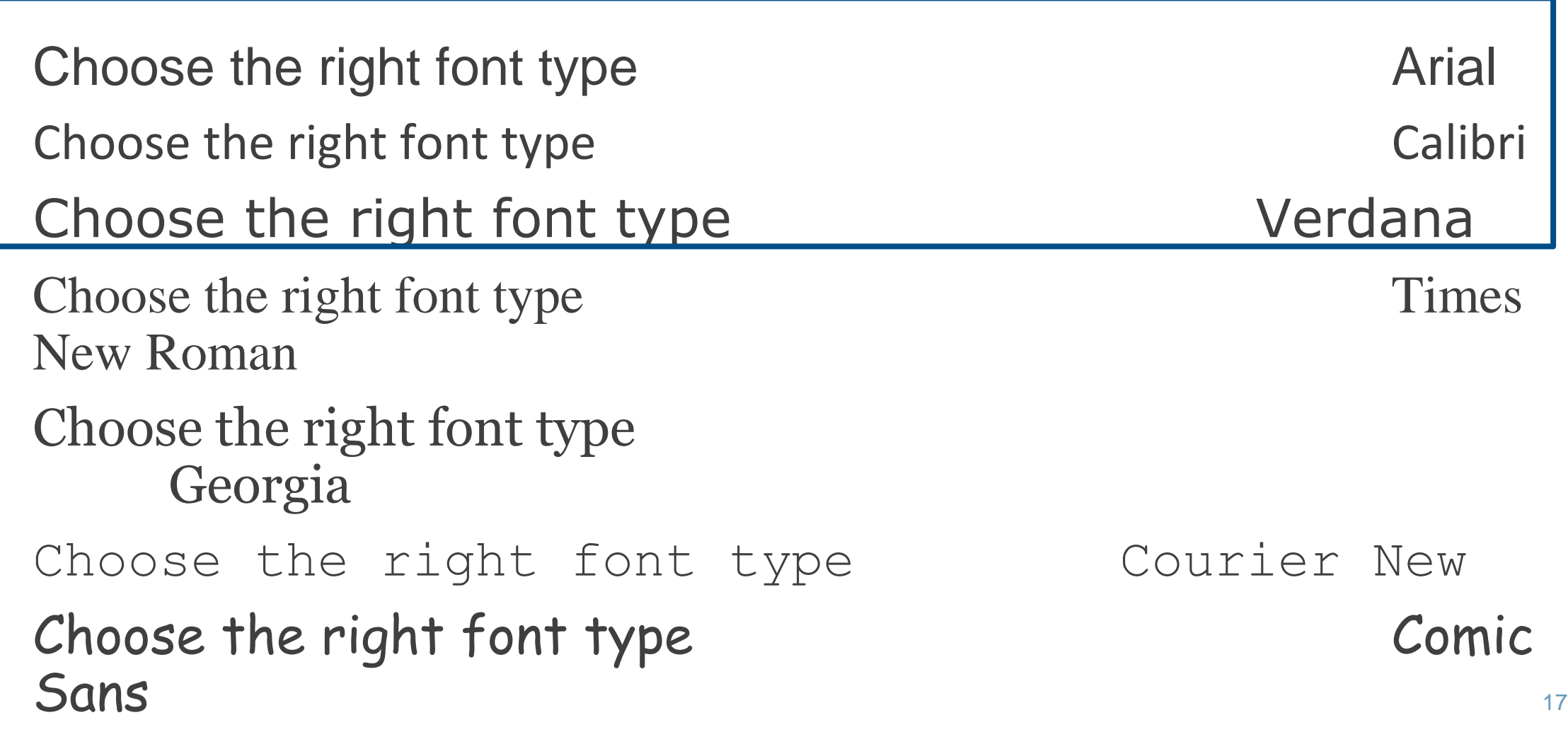

E<sup>Y</sup>

# **Layout (single graph)**

Individual chart elements (including the spatial arrangement) work together to reinforce a unified takeaway message.

Use layout and annotation to highlight and guide the reader.

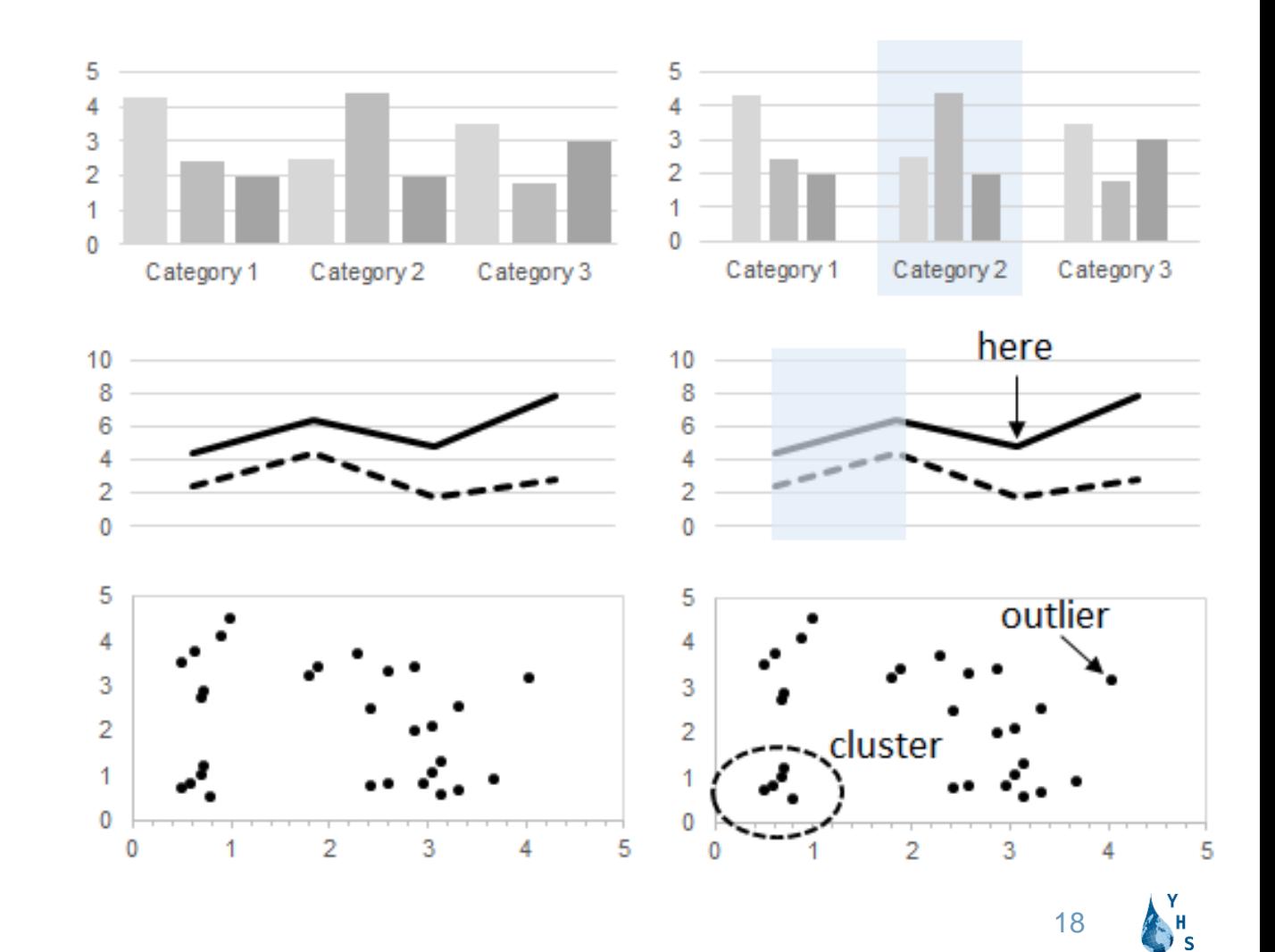

## **Layout (multiple graphs)**

Improper arrangement of graph elements can confuse and/or mislead the readers.

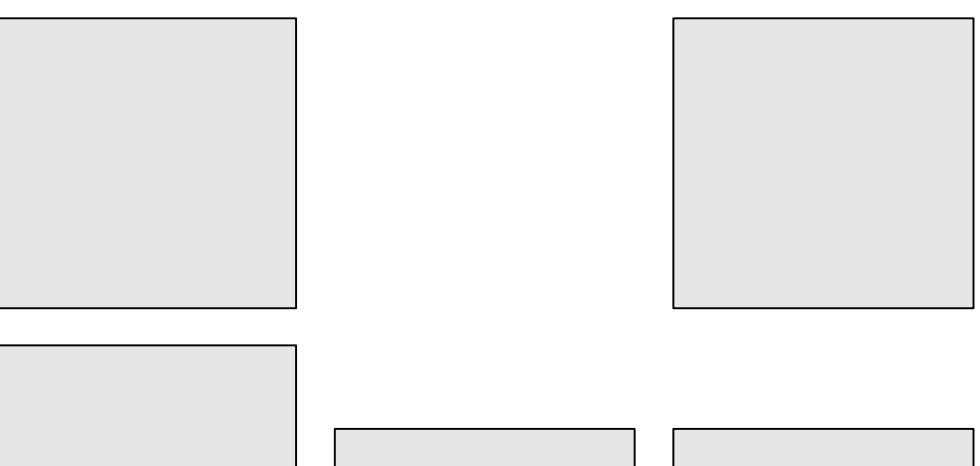

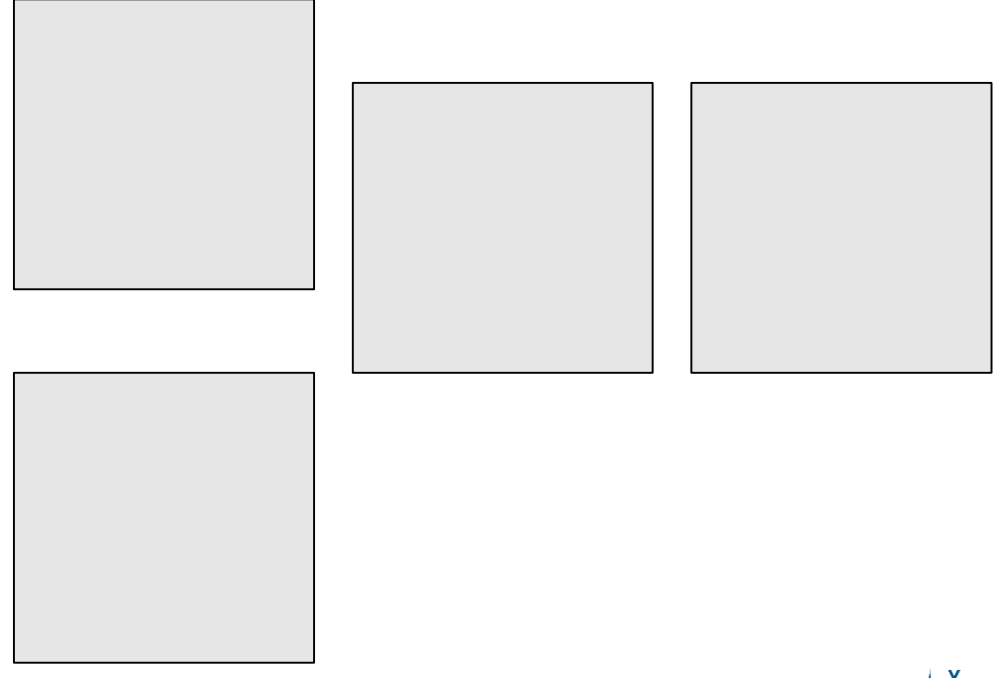

19

## **Layout (multiple graphs)**

Improper arrangement of graph elements can confuse and/or mislead the readers.

• Make it intuitive to the reader

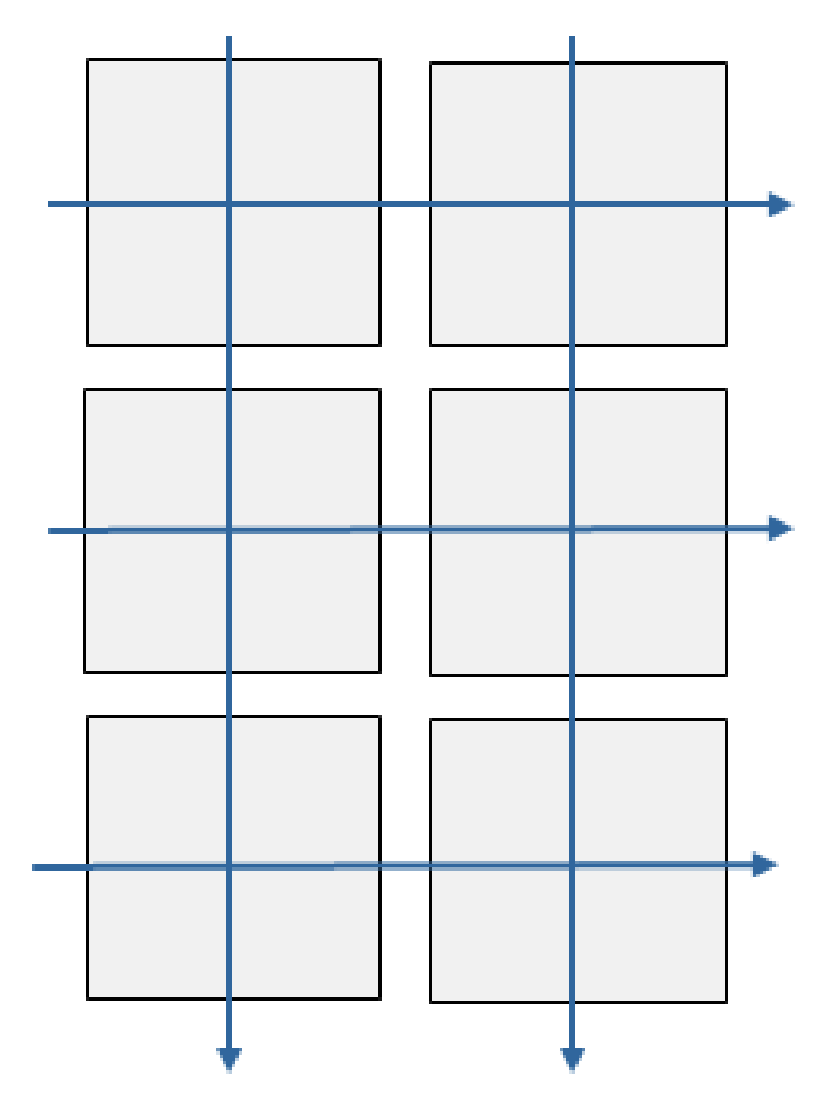

20

## **Layout (multiple graphs)**

Improper arrangement of graph elements can confuse and/or mislead the readers.

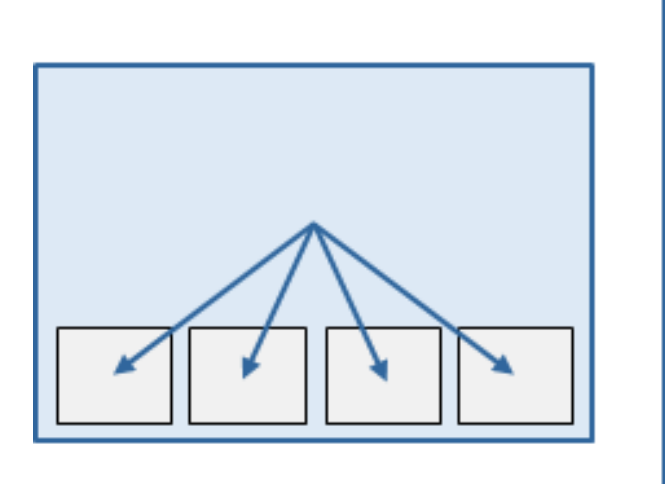

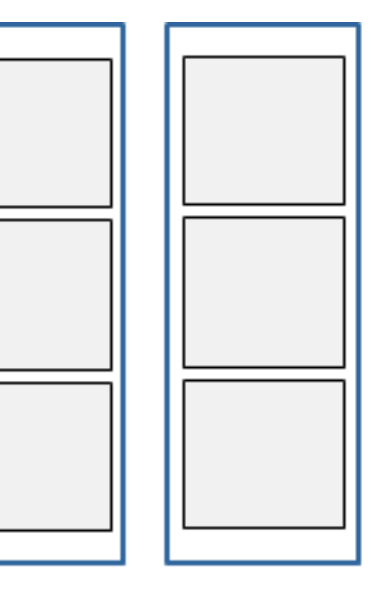

- Make it intuitive to the reader
- Use layout to set priorities

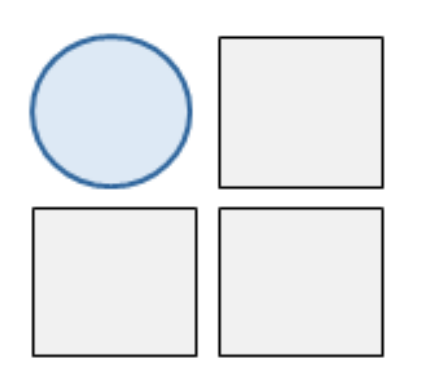

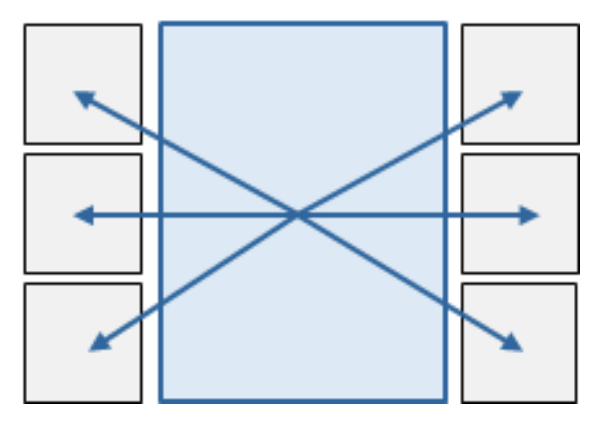

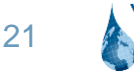

## **Simplicity vs creativity**

### Keep it simple!

- Do not overload
- Aim to one clear message vs many
- "Must have" vs "nice to have"

Or help the reader navigate the graph

- Split the content into n figures or sub-figures
- Create a hierarchy/sequence (group, highlight, annotate, ...)

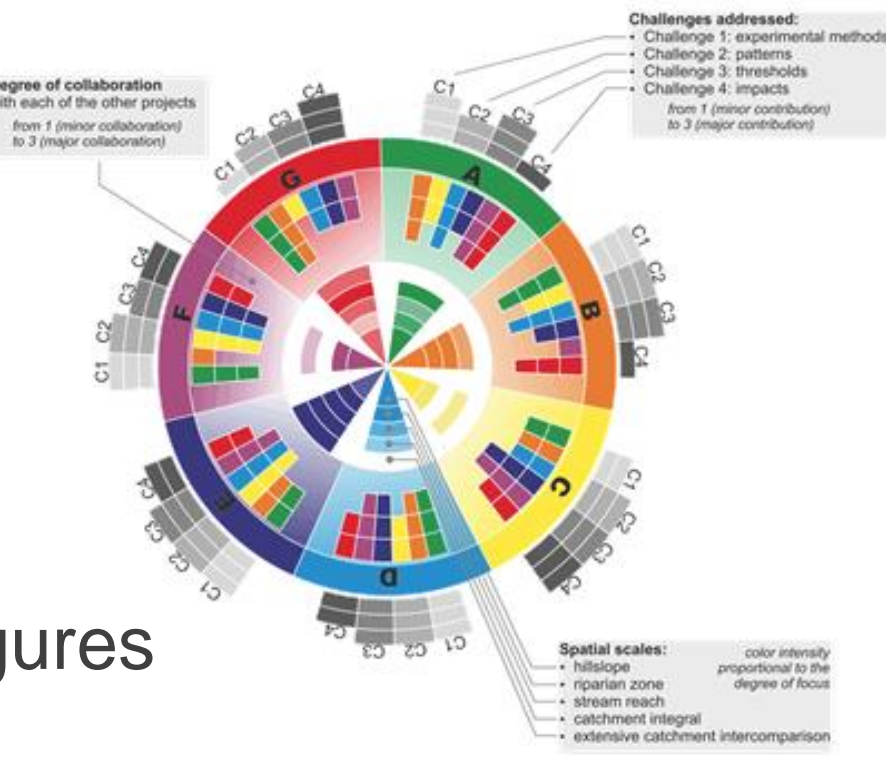

## **Simplicity vs creativity**

Beyond data plots, there are many more types of scientific visualization (posters, presentations, brochures, graphical abstracts, videos, web platforms, ...)

When we visualize scientific concepts rather than data:

- More creative approaches are accepted/recommended
- Different rules apply there

### **Golden rules for good DataViz**

Choose colours wisely!

Choose the right font type: Sans-Serif

The text should be readable (use different font sizes to convey a hierarchy)

Keep it simple, do not overload (must-have vs nice-to-have)

Choose the most appropriate plot type

### Think before DataViz

Labels and legend concise and informative, avoid redundancy, when possible position the data labels near the data rather than in a separate legend

The axes should be clear and self-explaining Use layout and self-explaining

annotation to highlight/guide

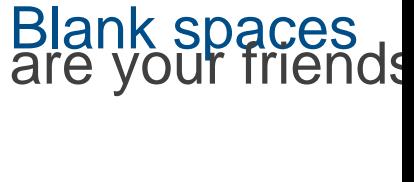

24

### **Useful resources**

Choose the right plot type, get inspired etc…

- data-to-viz.com
- dataviz-inspiration.com
- datavizuniverse.substack.com
- datavizcatalogue.com
- datavizproject.com
- s-ink.org
- datawrapper.de

Follow the experts:

- yan-holtz.com
- albertocairo.com
- lisacharlottemuth.com
- fabiocrameri.ch

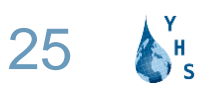

# **2. Colour schemes**

Paola

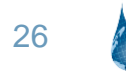

Choose the right color scale for the right reason!

Sequential (0, 1, 2, 3...)

Diverging (-2, -1, 0, 1, 2)

Cyclic

Categorical

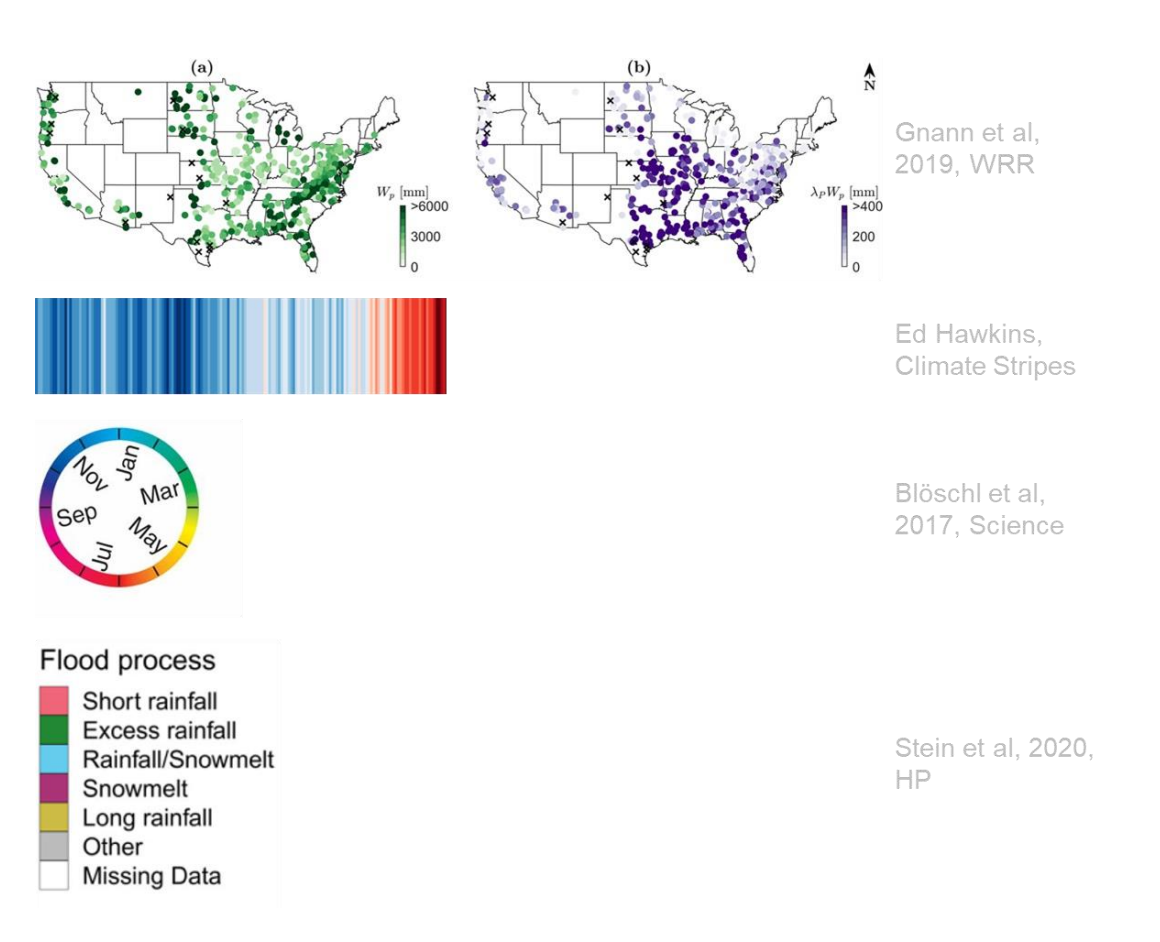

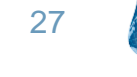

### **Diverging and sequential color scale**

A **diverging color scale** indicates a relevant change-point. A **sequential color scale** is needed when there is no changepoint but you would like to highlight a mid-point.

> Diverging values with relevant mid-point

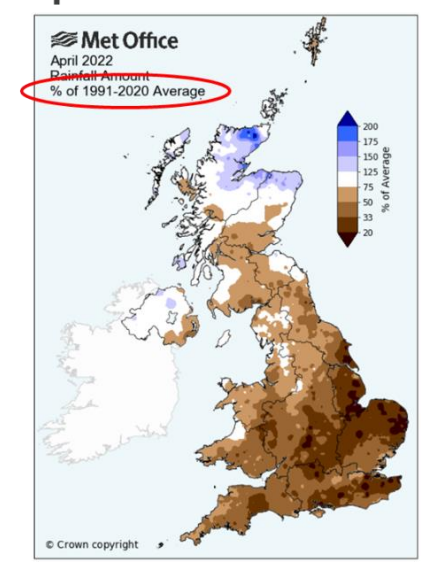

Non-diverging values indicate<br>a mid-point that is not there

![](_page_27_Figure_5.jpeg)

### **Diverging and sequential color scale**

Selecting a **sequential color scale**: Tint & Shade Generator [\(https://maketintsandshades.com\)](https://maketintsandshades.com)

![](_page_28_Picture_32.jpeg)

### **Categorical color scale**

![](_page_29_Figure_1.jpeg)

Your colors should be distinguishable at every size you'll use them in and when you print them in black and white.

Use saturation and lightness to create new and more interesting colors for your plots.

![](_page_29_Figure_4.jpeg)

![](_page_29_Picture_6.jpeg)

### **Categorical color scale**

![](_page_30_Figure_1.jpeg)

If possible, avoid pure colors: to make your colors look more natural and pleasing to your readers' eyes, you can either tone down the saturation of pure colors or make them darker.

#### More info on how to pick more beautiful colors for your data visualizations: <https://blog.datawrapper.de/beautifulcolors/>

Source: https://blog.datawrapper.de/colors-for-data-vis-style-guides/ and https://blog.datawrapper.de/beautifulcolors/

![](_page_30_Picture_5.jpeg)

Please, check your colors!

Color combinations to avoid:

- Red orange brown green (red blue could be an option);
- Pink, turquoise and grey
- **Purple and blue**

Check your figures:

- https://www.color-blindness.com/
- R package colorblind
- https://contrastchecker.com/

![](_page_31_Picture_11.jpeg)

![](_page_31_Picture_12.jpeg)

![](_page_31_Picture_13.jpeg)

Avoid rainbow and jet color scales, they lead to uneven color perception!

Hydrol. Earth Syst. Sci., 25, 4549-4565, 2021 https://doi.org/10.5194/hess-25-4549-2021 © Author(s) 2021. This work is distributed under the Creative Commons Attribution 4.0 License.  $\circ$   $\circ$ 

**Hydrology and Earth System** Sciences

![](_page_32_Picture_4.jpeg)

Crameri et al, 2020, Nature communications

Rainbow color map distorts and misleads research in hydrology guidance for better visualizations and science communication

Michael Stoelzle<sup>1</sup> and Lina Stein<sup>2</sup>

<sup>1</sup>Faculty of Environment and Natural Resources, University of Freiburg, Freiburg, Germany <sup>2</sup>Department of Civil Engineering, University of Bristol, Bristol, UK

Correspondence: Michael Stoelzle (michael.stoelzle@hydro.uni-freiburg.de)

Received: 27 February 2021 - Discussion started: 9 March 2021 Revised: 21 June 2021 - Accepted: 30 June 2021 - Published: 24 August 2021

Avoid rainbow and jet color scales, they do not guarantee accessibility to Color Vision Deficiency (CVD)!

![](_page_33_Figure_2.jpeg)

#### What are the alternatives?

**With color vision deficiency**

![](_page_34_Picture_3.jpeg)

![](_page_34_Picture_4.jpeg)

**Original**

![](_page_34_Picture_6.jpeg)

![](_page_34_Picture_8.jpeg)

#### What are the alternatives? **Avoid color use, if not necessary**

![](_page_35_Figure_2.jpeg)

#### What are the alternatives? **Avoid colors and improve labels**

![](_page_36_Figure_2.jpeg)

#### Online resources: Colorbrewer ([colorbrewer2.org](https://colorbrewer2.org/))

![](_page_37_Figure_2.jpeg)

#### Online resources: Coolors [\(https://coolors.co](https://coolors.co)) - a color palette generator.

![](_page_38_Picture_30.jpeg)

39

### **Interesting examples**

![](_page_39_Figure_1.jpeg)

![](_page_39_Figure_2.jpeg)

main, and those with the most anti-EU

Yet voters are as split as Parliament is. traits were 90% likely to want no deal.

sibility is that she fears what would happen

if the people did vote on her plan. ■

![](_page_39_Figure_3.jpeg)

#### SOURCE:

https://infographics.economist.com/2 019/AChristmasGiftForYou/AYearInG raphicDetail.pdf

### **Interesting examples**

![](_page_40_Figure_1.jpeg)

SOURCE: https://multimedia.scmp.com/culture/article/SCMP-printed-graphics-memory/

### **Interesting examples**

![](_page_41_Picture_1.jpeg)

Fabio Crameri @fcrameri · Jun 14, 2023 Scientific colour maps 8.0

#### fabiocrameri.ch/colourmaps

#useBatlow

#ScientificVisualisation #visualisation #Science #ColourPalette #DataVis #GraphicDesign #OpenSource #Accessibility #Colour #AcademicCommunityContribution #ACC  $1/n$ 

![](_page_41_Picture_6.jpeg)

![](_page_41_Picture_7.jpeg)

**Federica Fragapane** 

@fedfragapane

Information designer based in Italy. Works in the Permanent Collec  $\oslash$  instagram.com/federicafragap...

© Turin-Milan ⊘ be.net/FedericaFragap... i Joined July 2009

1,053 Following 20.2K Followers

![](_page_41_Picture_13.jpeg)

**Nadieh Bremer** @NadiehBremer

**Follow** 

Data Visualization Artist (+ graduated Astronomer (+) with a love for Data & Generative Art |

#### shop.visualcinnamon.com

⊙ Amsterdam, The Netherlands ⊘ VisualCinnamon.com iscrizione: gennaio 2011

579 following 47.641 follower

![](_page_41_Picture_19.jpeg)

Do we even need a fixed color palette for our data visualizations?

### **This choice is up to you!**

There are lots of good reasons to set colors in your data vis style guide. Once a good color palette is decided:

- visualizations will look **more consistent** no matter which tool you're using to create them;
- you and your team members will be able to **think less about colors while creating charts** for your works;
- consistent colors can look better than what you would choose in the three minutes before a deadline.

![](_page_42_Picture_8.jpeg)

Not having a strict color palette is an option, too.

There are good reasons for it, e.g. when it's not important that your visualizations have a strong visual identity, for whatever reason.

In this case, choose the colors following the basic principles of data viz!

![](_page_43_Picture_5.jpeg)

# **3. Publication compliance**

Edoardo

![](_page_44_Picture_2.jpeg)

### **Rights, Permissions & Licenses**

### **Open Access vs Subscription-Based**

Creative Commons Attribution 4.0 International (CC BY 4.0)

You are free to:

- Share (copy and redistribute the material in any medium or format)
- Adapt (remix, transform, and build upon the material for any purpose, even commercially)

Under the following terms:

- Attribution (you must give appropriate credit, provide a link to the license, and indicate if changes were made. You may do so in any reasonable manner, but not in any way that suggests the licensor endorses you or your use)
- 46 ● No additional restrictions (you may not apply legal terms or technological measures that legally restrict others from doing anything the license permits)

### **Rights, Permissions & Licenses**

#### Open Access vs Subscription-Based

#### Who owns the copyrights? Most likely not you (the author)…

#### You must get permission from the publisher!

#### (*Copyright Clearance Center's RightsLink® service*)

- During the publication process, authors may be asked to sign the publisher's "Copyright Transfer Agreement."
- Read the terms of the Copyright Transfer Agreement or Exclusive License Form
- When in doubt, ask for support!

### **DataViz from the publisher's perspective**

#### Sarah Schneemann & Natascha Töpfer

![](_page_47_Picture_2.jpeg)

Copernicus, Editorial Support (typesetting, image processing)

![](_page_47_Picture_4.jpeg)

# **4. DataViz with R**

Debasish

![](_page_48_Picture_2.jpeg)

### **Details of Large-Scale Geospatial Analysis**

#### **Data Visualization and Geospatial Analysis With R**

**Contact Details: [debmishra@tamu.edu](mailto:debmishr@tamu.edu)**

![](_page_49_Figure_3.jpeg)

![](_page_49_Picture_4.jpeg)

**[https://rpubs.com/Vinit\\_Sehgal/lgar23](https://rpubs.com/Vinit_Sehgal/lgar23)**

### **Thinking Parallel: High Performance Computing (HPC)** for Researchers

![](_page_49_Picture_7.jpeg)

Debasish Mishra

Doctoral Research Student @ Vadose Zone Research Group, Texas A&M University | ESIP Community Fellow | Silver Medalist @IIT Kgp

3 articles

![](_page_49_Picture_11.jpeg)

 $\overline{\mathbf{0}}$ 

# **5. DataViz with NCL**

Roshanak

![](_page_50_Picture_2.jpeg)

#### **NCAR Command Language (NCL)**

NCL is an interpreted language designed for data analysis and visualization.

NCL is open source; It is available for MacOS, Linux, and Windows systems running the Windows 10 Linux subsystem.

It supports NetCDF, GRIB, Shapefile, etc.

There are a lot of useful built-in functions. It's got many graphic resources, and high quality graphics can be created.

![](_page_51_Picture_5.jpeg)

#### **NCAR Command Language (NCL)**

### Examples and Application **Examples** and Application

Scatter plot

![](_page_52_Figure_3.jpeg)

![](_page_52_Figure_4.jpeg)

#### Bar charts

![](_page_52_Figure_6.jpeg)

![](_page_52_Figure_8.jpeg)

![](_page_52_Picture_9.jpeg)

![](_page_52_Figure_10.jpeg)

![](_page_52_Figure_11.jpeg)

**NCAR Command Language (NCL)**

#### **Where and how?**

![](_page_53_Picture_2.jpeg)

or

![](_page_53_Picture_3.jpeg)

![](_page_53_Picture_4.jpeg)

Go to this address: https://www.ncl.ucar.edu/

Applications and examples: https://www.ncl.ucar.edu/Applications/

![](_page_53_Picture_8.jpeg)

# **Thank you!**

Edoardo Martini (University of Leipzig, Germany) Paola Mazzoglio (Politecnico di Torino, Italy) Epari Ritesh Patro (University of Oulu, Finland) Roshanak Tootoonchi (University of Trento, Italy) Debasish Mishra (Texas A&M University, USA)

![](_page_54_Picture_2.jpeg)

younghydrologicsociety@gmail.com www.younghs.com @younghydrology